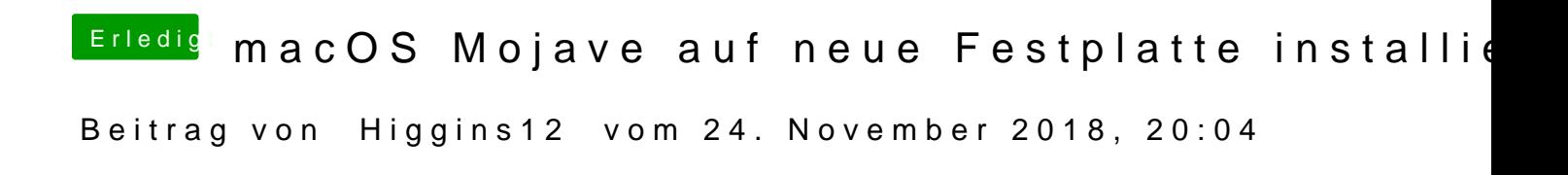

Yep musst nur den entsprechenden Installer angeben. Also High Sierra in De